**eNEWS**

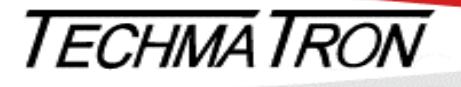

### **PC BASED INTEGRATION - MEASUREMENT - CONTROL**

**Quebec and The Maritimes** Laval, QC (450) 689-4572 [sales.mtl@techmatron.com](mailto:sales.mtl@techmatron.com)

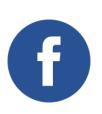

**If you are having issues reading this Enews, please [click here](http://www.techmatron.com/TNE.pdf) for the PDF** 

**Ontario and Western Canada** Mississauga, ON (905) 564-2588 [sales.tor@techmatron.com](mailto:sales.tor@techmatron.com)

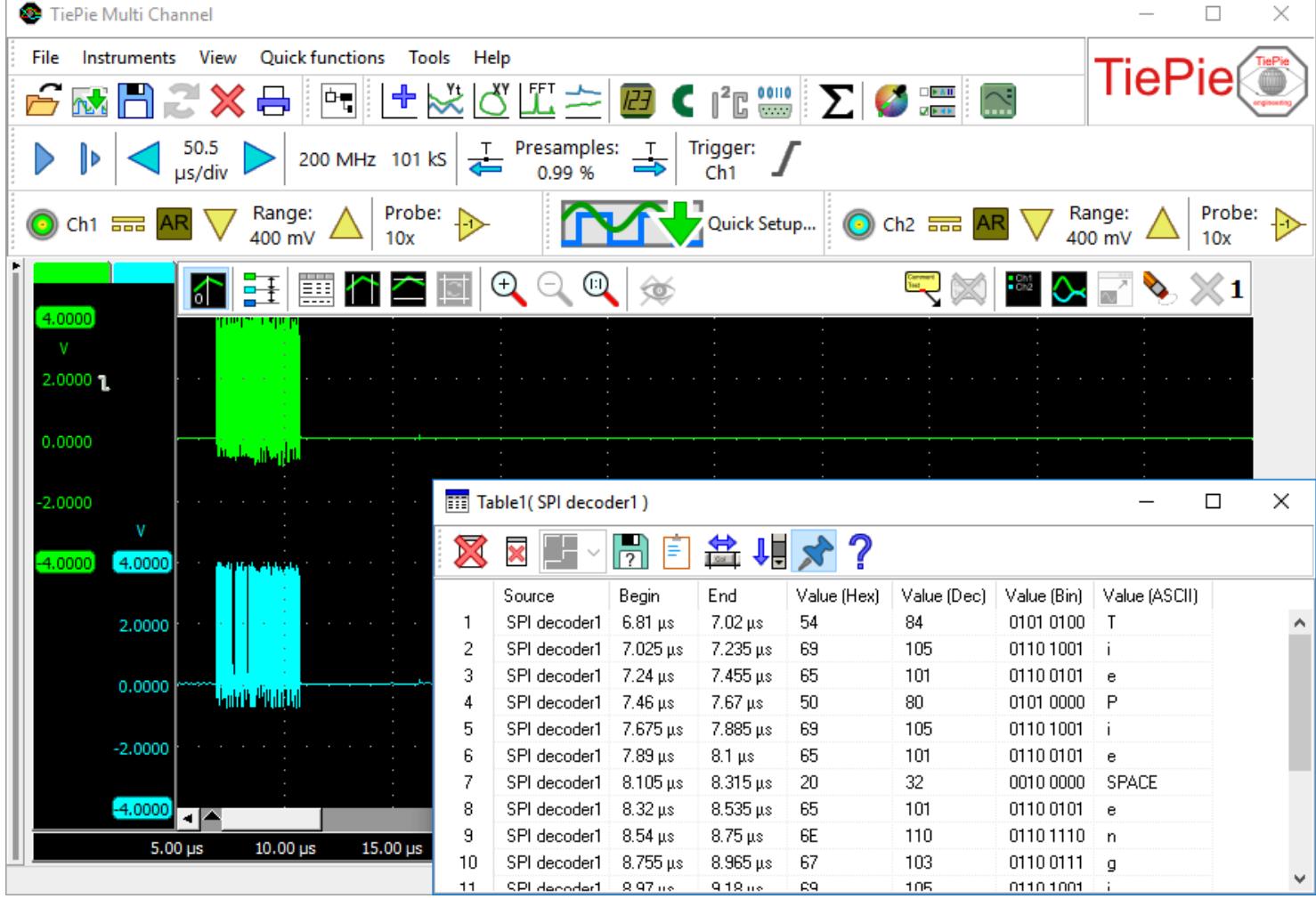

For consultation and selection please contact: *[Techmatron Instruments Inc.](http://www.techmatron.com/accueil.php)*

## **HANDYSCOPE HS5 HANDYSCOPE HS6-DIFF**

### Highlight:

This Powerful high speed USB oscilloscope combines fast sampling up to 500 MS/s with high resolutions of 12, 14 and 16 bit, a large memory of 64 MSamples and an extremely accurate built-in 40 MHz 14 bit [Constant](https://www.tiepie.com/en/Articles/Handyscope_HS5_CDS_technology)  [Data Size \(CDS\)](https://www.tiepie.com/en/Articles/Handyscope_HS5_CDS_technology) arbitrary waveform generator with 24 V peak to peak output. **Price starting at: Ca\$ 1442** 

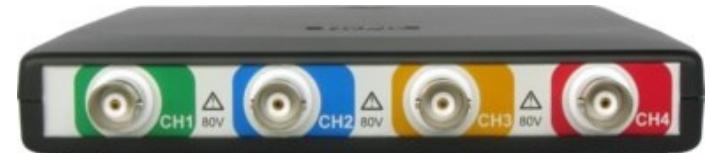

#### Highlight:

This powerful USB 3.0 super speed oscilloscope combines fast sampling up to 1 GS/s with high resolutions of 12, 14 and 16 bit and a large memory of 64 MSamples on all four channels. Supports continuous streaming measurements up to 200 MS/s **Price starting at: Ca\$ 1452** 

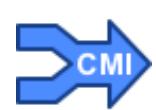

Two Traces Oscilloscope One Arbitrary Waveform Generator Common or Differential Mode Four Traces Oscilloscope

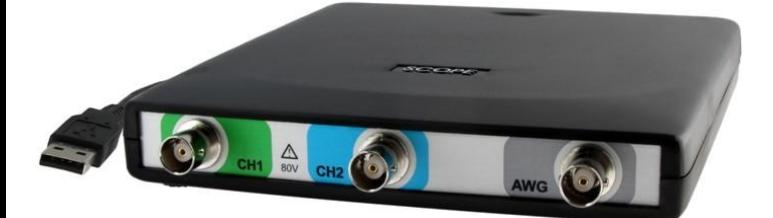

# **Light and Compact Test Equipments for Laboratory**

Cable CMI (Combine Multiple Instruments) provides an easy way to couple multiple oscilloscopes to one combined oscilloscope. The interface connector is available by default in the [Handyscope](https://www.tiepie.com/en/products/Oscilloscopes/Handyscope_HS6-DIFF) HS5 and Handyscope HS6 DIFF . The CMI interface supports automatic recognition of the instruments. The high speed sampling bus takes care that each Handyscope is fully synchronized to ensure that even at the highest sampling rate the instruments operate at the same sample clock (0 ppm clock error!)

**New release** version 1.39 of the included Multi Channel Oscilloscope Software is available free **[download](http://www.tiepie.com/node/729)**; many changes have been made, adding new functionality like SPI Decoder and improving basic operations in the Software.

When the **Multi Channel oscilloscope software** is started, the coupled instruments are recognized and combined to a large instrument. Combining four **[Handyscope](https://www.tiepie.com/en/products/Oscilloscopes/Handyscope_HS5) HS5** results in a unique 8 channel 12 bit 500 MS/s oscilloscope with 4 Channels of 14-bit 40MHz AWG. All channels of the four units sample fully synchronized and can be controlled in one application. The user gets one oscilloscope. Coupling of e.g. five Handyscope HS6 DIFFs gives an ultimate and unique 20 channel 12 bit 1 GS/s oscilloscope.

# Advantages of the CMI (Combine Multiple Instruments) interface are:

- automatic instrument recognition,
- automatic creation and termination of the high speed trigger bus,
- automatic creation and termination of the high speed sampling bus,
- automatic master/slave setting of the sampling clock bus,

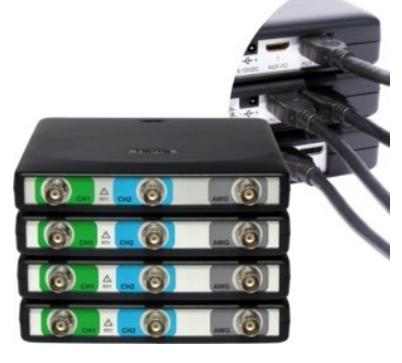

# **Update available**